# <span id="page-0-0"></span>Package 'assertive.datetimes'

July 30, 2020

Type Package

Title Assertions to Check Properties of Dates and Times

Version 0.0-3

Date 2020-07-30

Author Richard Cotton [aut, cre]

Maintainer Richard Cotton <richierocks@gmail.com>

Description A set of predicates and assertions for checking the properties of dates and times. This is mainly for use by other package developers who want to include run-time testing features in their own packages. End-users will usually want to use assertive directly.

URL <https://bitbucket.org/richierocks/assertive.datetimes>

BugReports <https://bitbucket.org/richierocks/assertive.datetimes/issues>

**Depends** R  $(>= 3.0.0)$ 

**Imports** assertive.base  $(>= 0.0-7)$ , assertive.types

Suggests testthat

License GPL  $(>= 3)$ 

LazyLoad yes

LazyData yes

Acknowledgments Development of this package was partially funded by the Proteomics Core at Weill Cornell Medical College in Qatar <http://qatar-weill.cornell.edu>. The Core is supported by 'Biomedical Research Program' funds, a program funded by Qatar Foundation.

RoxygenNote 7.1.1

Collate 'assert-is-date-string.R' 'imports.R' 'assert-is-time.R' 'is-date-string.R' 'workaround.R' 'is-time.R'

NeedsCompilation no

Repository CRAN

Date/Publication 2020-07-30 17:50:02 UTC

# <span id="page-1-0"></span>R topics documented:

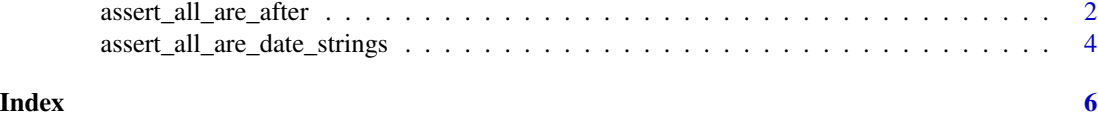

assert\_all\_are\_after *Is the input in the past/future?*

# Description

Checks to see if the input is a time in the past/future, or before/after some time point.

#### Usage

```
assert_all_are_after(
 x,
 y,
 na_ignore = FALSE,
 severity = getOption("assertive.severity", "stop")
)
assert_any_are_after(
 x,
 y,
 na_ignore = FALSE,
  severity = getOption("assertive.severity", "stop")
)
assert_all_are_before(
 x,
 y,
 na_ignore = FALSE,
  severity = getOption("assertive.severity", "stop")
\mathcal{L}assert_any_are_before(
 x,
 y,
 na_ignore = FALSE,
  severity = getOption("assertive.severity", "stop")
\lambdaassert_all_are_in_future(
  x,
 na_ignore = FALSE,
  severity = getOption("assertive.severity", "stop")
```

```
\mathcal{L}assert_any_are_in_future(
  x,
 na_ignore = FALSE,
 severity = getOption("assertive.severity", "stop")
)
assert_all_are_in_past(
  x,
 na_ignore = FALSE,
  severity = getOption("assertive.severity", "stop")
)
assert_any_are_in_past(
  x,
 na_ignore = FALSE,
 severity = getOption("assertive.severity", "stop")
\mathcal{L}is_{a}fter(x, y, .xname = get_name_in_parent(x), .yname = get_name_in_parent(y))
is\_before(x, y, .xname = get\_name_in\_parent(x), .yname = get\_name_in\_parent(y))is_in_future(x, xname = get_name_in_parent(x))is_in_past(x, xname = get_name_in_parent(x))
```
#### Arguments

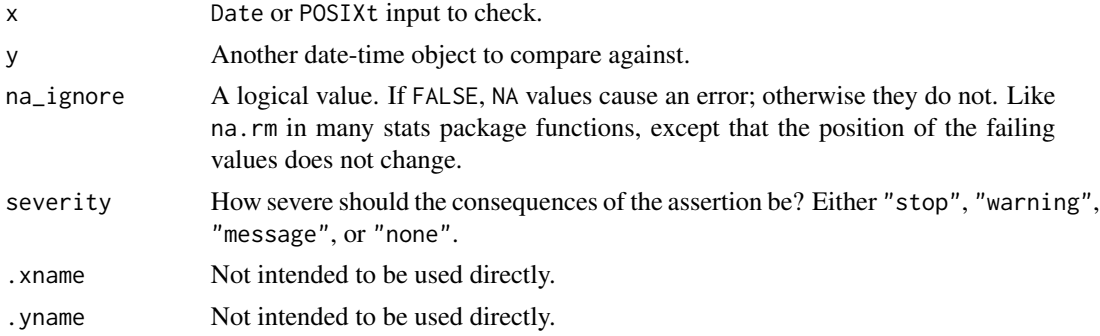

# Details

The current time is determined by Sys.time, and the input is coerced to POSIXct format.

#### Value

The is\_ $*$  function return TRUE if the input is a time in the future/past. The assert\_ $*$  functions return nothing but throw an error if the corresponding is\_\* function returns FALSE.

#### <span id="page-3-0"></span>Note

Note that the print method for POSIXct objects means that the cause attribute (in the event of failures) is not shown. You can still access it via, e.g., cause(is\_in\_past(x)).

#### See Also

[Sys.time](#page-0-0).

# Examples

```
datetime <- Sys.time() + c(-1, 100)
is_in_past(datetime)
is_in_future(datetime)
date <- Sys.Date() + c(-1, 100)
# more generally, compare against any date-time
is_before(datetime, as.POSIXct("9999-12-31"))
is_after(datetime, as.POSIXct("0001-01-01"))
```
assert\_all\_are\_date\_strings

*Does the character vector contain dates?*

#### Description

Checks that the input contains dates or times.

### Usage

```
assert_all_are_date_strings(
 x,
 format = "%F %T",
 na_ignore = FALSE,
 severity = getOption("assertive.severity", "stop")
)
assert_any_are_date_strings(
 x,
 format = "E %F *T",
 na_ignore = FALSE,
 severity = getOption("assertive.severity", "stop")
\lambdais\_date\_string(x, format = "%F %T", xname = get_name_in\_parent(x))
```
# <span id="page-4-0"></span>Arguments

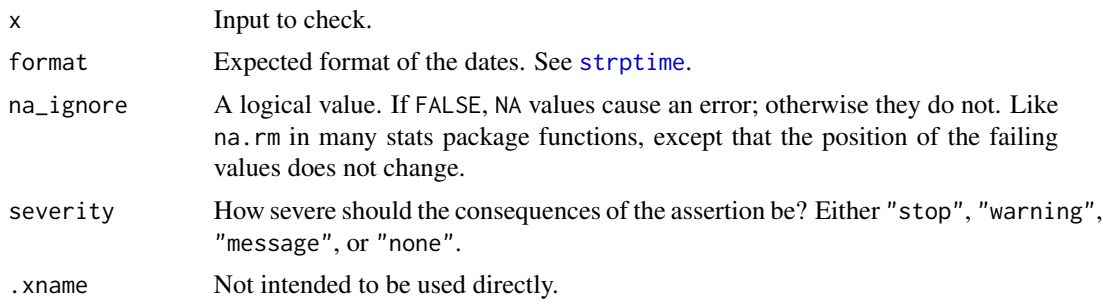

## Value

A logical vector that is TRUE when the input contains valid dates or times.

#### See Also

[strptime](#page-0-0) for specifying formats, and the lubridate package for automatic guessing of date formats (and other date manipulation functions).

# Examples

```
x <- c("9999-12-31 23:59:59", "wednesday", NA)
is_date_string(x)
assert_all_are_date_strings("01Aug1979", format = "%d%b%Y") #My DOB!
```
# <span id="page-5-0"></span>Index

```
assert_all_are_after, 2
assert_all_are_before
        (assert_all_are_after), 2
assert_all_are_date_strings, 4
assert_all_are_in_future
        (assert_all_are_after), 2
assert_all_are_in_past
        (assert_all_are_after), 2
assert_any_are_after
        (assert_all_are_after), 2
assert_any_are_before
        (assert_all_are_after), 2
assert_any_are_date_strings
        (assert_all_are_date_strings),
        4
assert_any_are_in_future
        (assert_all_are_after), 2
assert_any_are_in_past
        (assert_all_are_after), 2
is_after (assert_all_are_after), 2
is_before (assert_all_are_after), 2
is_date_string
        (assert_all_are_date_strings),
        4
is_in_future (assert_all_are_after), 2
is_in_past (assert_all_are_after), 2
strptime, 5
Sys.time, 4
```